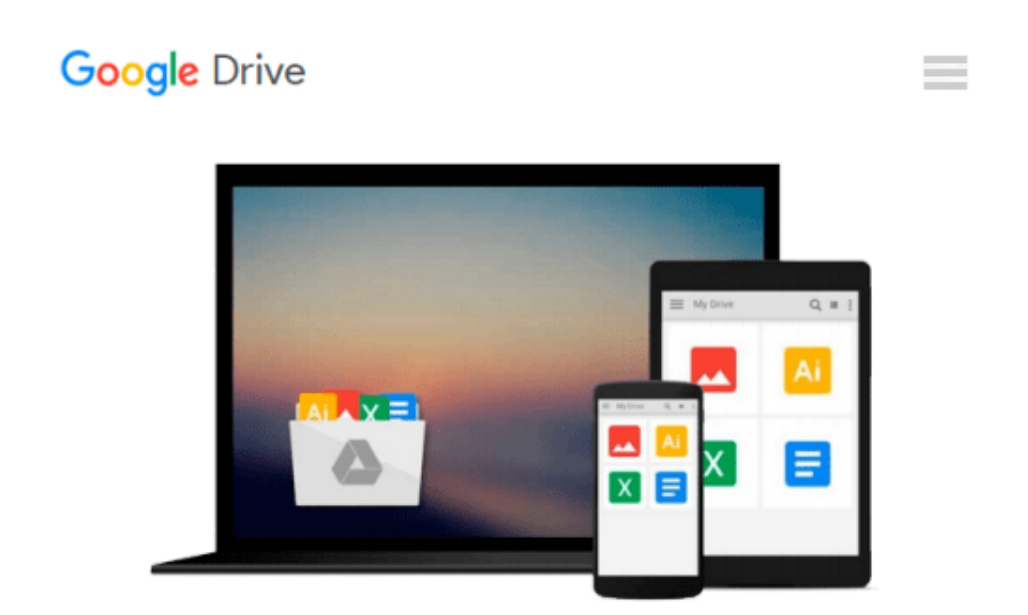

# **[(Microsoft Office Access 2010: A Lesson Approach: Complete )] [Author: Deborah Hinkle] [Sep-2010]**

*Deborah Hinkle*

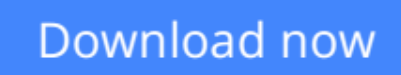

[Click here](http://bookengine.site/go/read.php?id=B010B9Z89M) if your download doesn"t start automatically

## **[(Microsoft Office Access 2010: A Lesson Approach: Complete )] [Author: Deborah Hinkle] [Sep-2010]**

Deborah Hinkle

**[(Microsoft Office Access 2010: A Lesson Approach: Complete )] [Author: Deborah Hinkle] [Sep-2010]** Deborah Hinkle

**[Download](http://bookengine.site/go/read.php?id=B010B9Z89M)** [\[\(Microsoft Office Access 2010: A Lesson Approach: ...pdf](http://bookengine.site/go/read.php?id=B010B9Z89M)

**[Read Online](http://bookengine.site/go/read.php?id=B010B9Z89M)** [\[\(Microsoft Office Access 2010: A Lesson Approac ...pdf](http://bookengine.site/go/read.php?id=B010B9Z89M)

#### **From reader reviews:**

#### **Helga Lever:**

Have you spare time for any day? What do you do when you have a lot more or little spare time? That's why, you can choose the suitable activity intended for spend your time. Any person spent their particular spare time to take a go walking, shopping, or went to the particular Mall. How about open or maybe read a book eligible [(Microsoft Office Access 2010: A Lesson Approach: Complete )] [Author: Deborah Hinkle] [Sep-2010]? Maybe it is to become best activity for you. You recognize beside you can spend your time along with your favorite's book, you can cleverer than before. Do you agree with it is opinion or you have some other opinion?

#### **Nelson Berg:**

Here thing why this [(Microsoft Office Access 2010: A Lesson Approach: Complete )] [Author: Deborah Hinkle] [Sep-2010] are different and reliable to be yours. First of all reading a book is good but it depends in the content from it which is the content is as delicious as food or not. [(Microsoft Office Access 2010: A Lesson Approach: Complete )] [Author: Deborah Hinkle] [Sep-2010] giving you information deeper including different ways, you can find any book out there but there is no publication that similar with [(Microsoft Office Access 2010: A Lesson Approach: Complete )] [Author: Deborah Hinkle] [Sep-2010]. It gives you thrill reading through journey, its open up your personal eyes about the thing which happened in the world which is probably can be happened around you. It is easy to bring everywhere like in area, café, or even in your technique home by train. Should you be having difficulties in bringing the printed book maybe the form of [(Microsoft Office Access 2010: A Lesson Approach: Complete )] [Author: Deborah Hinkle] [Sep-2010] in e-book can be your alternate.

#### **Arthur Haynes:**

Nowadays reading books be than want or need but also work as a life style. This reading habit give you lot of advantages. The advantages you got of course the knowledge your information inside the book in which improve your knowledge and information. The info you get based on what kind of guide you read, if you want drive more knowledge just go with training books but if you want really feel happy read one with theme for entertaining for example comic or novel. The particular [(Microsoft Office Access 2010: A Lesson Approach: Complete )] [Author: Deborah Hinkle] [Sep-2010] is kind of guide which is giving the reader unforeseen experience.

#### **Patrick Garcia:**

Do you have something that you enjoy such as book? The book lovers usually prefer to choose book like comic, short story and the biggest an example may be novel. Now, why not trying [(Microsoft Office Access 2010: A Lesson Approach: Complete )] [Author: Deborah Hinkle] [Sep-2010] that give your satisfaction preference will be satisfied simply by reading this book. Reading routine all over the world can be said as the opportinity for people to know world a great deal better then how they react to the world. It can't be mentioned constantly that reading routine only for the geeky particular person but for all of you who wants to end up being success person. So , for all of you who want to start reading as your good habit, you could pick [(Microsoft Office Access 2010: A Lesson Approach: Complete )] [Author: Deborah Hinkle] [Sep-2010] become your current starter.

## **Download and Read Online [(Microsoft Office Access 2010: A Lesson Approach: Complete )] [Author: Deborah Hinkle] [Sep-2010] Deborah Hinkle #ZQM4WS3LPOU**

### **Read [(Microsoft Office Access 2010: A Lesson Approach: Complete )] [Author: Deborah Hinkle] [Sep-2010] by Deborah Hinkle for online ebook**

[(Microsoft Office Access 2010: A Lesson Approach: Complete )] [Author: Deborah Hinkle] [Sep-2010] by Deborah Hinkle Free PDF d0wnl0ad, audio books, books to read, good books to read, cheap books, good books, online books, books online, book reviews epub, read books online, books to read online, online library, greatbooks to read, PDF best books to read, top books to read [(Microsoft Office Access 2010: A Lesson Approach: Complete )] [Author: Deborah Hinkle] [Sep-2010] by Deborah Hinkle books to read online.

### **Online [(Microsoft Office Access 2010: A Lesson Approach: Complete )] [Author: Deborah Hinkle] [Sep-2010] by Deborah Hinkle ebook PDF download**

**[(Microsoft Office Access 2010: A Lesson Approach: Complete )] [Author: Deborah Hinkle] [Sep-2010] by Deborah Hinkle Doc**

**[(Microsoft Office Access 2010: A Lesson Approach: Complete )] [Author: Deborah Hinkle] [Sep-2010] by Deborah Hinkle Mobipocket**

**[(Microsoft Office Access 2010: A Lesson Approach: Complete )] [Author: Deborah Hinkle] [Sep-2010] by Deborah Hinkle EPub**